# TOOVIL 公交高埗12路的时间表和线路图

B高埗12路 东莞市汽车总 **The Contract of Table 12 Burner** [下载](https://moovitapp.com/index/api/onelink/3986059930?pid=Web_SEO_Lines-PDF&c=Footer_Button&is_retargeting=true&af_inactivity_window=30&af_click_lookback=7d&af_reengagement_window=7d&GACP=v%3D2%26tid%3DG-27FWN98RX2%26cid%3DGACP_PARAM_CLIENT_ID%26en%3Dinstall%26ep.category%3Doffline%26ep.additional_data%3DGACP_PARAM_USER_AGENT%26ep.page_language%3Dzh-cn%26ep.property%3DSEO%26ep.seo_type%3DLines%26ep.country_name%3D%25E4%25B8%25AD%25E5%259B%25BD%26ep.metro_name%3D%25E4%25B8%259C%25E8%258E%259E&af_sub4=SEO_other&af_sub8=%2Findex%2Fzh-cn%2Fline-pdf-Dongguan___%25E4%25B8%259C%25E8%258E%259E-5455-1171380-729787&af_sub9=View&af_sub1=5455&af_sub7=5455&deep_link_sub1=5455&deep_link_value=moovit%3A%2F%2Fline%3Fpartner_id%3Dseo%26lgi%3D729787%26add_fav%3D1&af_dp=moovit%3A%2F%2Fline%3Fpartner_id%3Dseo%26lgi%3D729787%26add_fav%3D1&af_ad=SEO_other_%E9%AB%98%E5%9F%9712%E8%B7%AF_%E4%B8%9C%E8%8E%9E%E5%B8%82%E6%B1%BD%E8%BD%A6%E6%80%BB_%E4%B8%9C%E8%8E%9E_View&deep_link_sub2=SEO_other_%E9%AB%98%E5%9F%9712%E8%B7%AF_%E4%B8%9C%E8%8E%9E%E5%B8%82%E6%B1%BD%E8%BD%A6%E6%80%BB_%E4%B8%9C%E8%8E%9E_View)App

公交高埗12((东莞市汽车总))共有2条行车路线。工作日的服务时间为: (1) 东莞市汽车总: 06:30 - 21:30(2) 市汽车北: 06:30 - 21:30 使用Moovit找到公交高埗12路离你最近的站点,以及公交高埗12路下班车的到站时间。

## 方向**:** 东莞市汽车总

25 站 [查看时间表](https://moovitapp.com/dongguan___%E4%B8%9C%E8%8E%9E-5455/lines/%E9%AB%98%E5%9F%9712%E8%B7%AF/729787/3171704/zh-cn?ref=2&poiType=line&customerId=4908&af_sub8=%2Findex%2Fzh-cn%2Fline-pdf-Dongguan___%25E4%25B8%259C%25E8%258E%259E-5455-1171380-729787&utm_source=line_pdf&utm_medium=organic&utm_term=%E4%B8%9C%E8%8E%9E%E5%B8%82%E6%B1%BD%E8%BD%A6%E6%80%BB)

市汽车北站

冼沙油站

冼沙邮政局

五坊路口

高埗村尾综合市场

莞潢路口

高龙西路

高埗广场东

高埗广场

高埗邮政局

第二综合市场

嘉荣商场

文华酒店

高埗医院

高埗交通分局

丽江酒店

下江城

高埗桥

万江交通分局

大连塘工业区

市汽车总站路口

大连塘

### 公交高埗**12**路的时间表

往东莞市汽车总方向的时间表

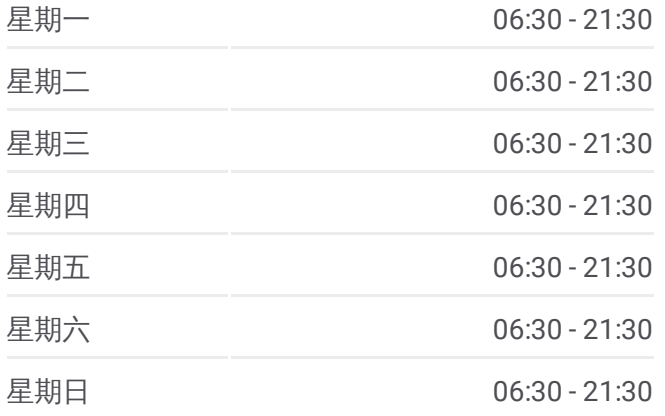

## 公交高埗**12**路的信息

方向**:** 东莞市汽车总 站点数量**:** 25 行车时间**:** 34 分 途经站点**:**

银龙路(临时站)

理想0769西(临时站)

市汽车总站

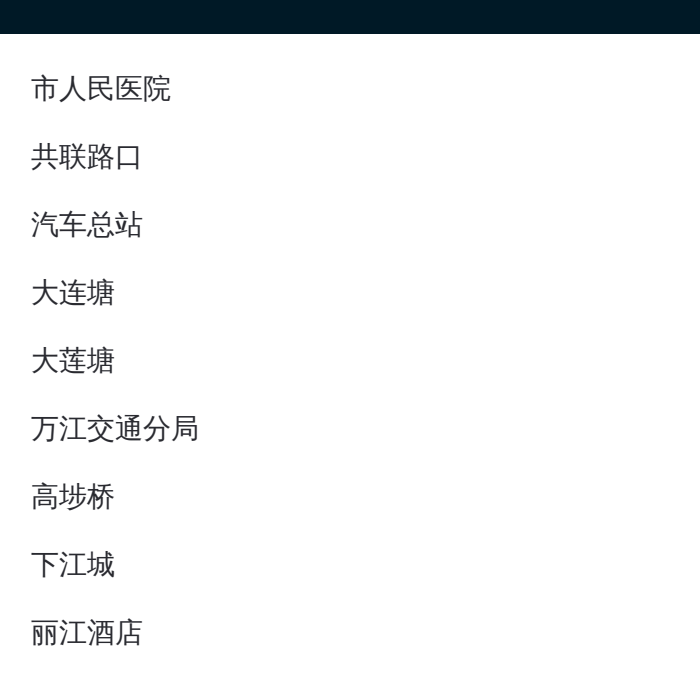

### 方向**:** 市汽车北 23站 [查看时间表](https://moovitapp.com/dongguan___%E4%B8%9C%E8%8E%9E-5455/lines/%E9%AB%98%E5%9F%9712%E8%B7%AF/729787/3171705/zh-cn?ref=2&poiType=line&customerId=4908&af_sub8=%2Findex%2Fzh-cn%2Fline-pdf-Dongguan___%25E4%25B8%259C%25E8%258E%259E-5455-1171380-729787&utm_source=line_pdf&utm_medium=organic&utm_term=%E4%B8%9C%E8%8E%9E%E5%B8%82%E6%B1%BD%E8%BD%A6%E6%80%BB)

市人民医院

共联路口

汽车总站

大连塘

大莲塘

万江交通分局

高埗桥

下江城

丽江酒店

高埗交通分局

高埗中心小学

文华酒店

嘉荣商场

第二综合市场

高埗邮政局

高埗文化广场

高埗广场

高龙西路

#### 公交高埗**12**路的时间表

往市汽车北方向的时间表

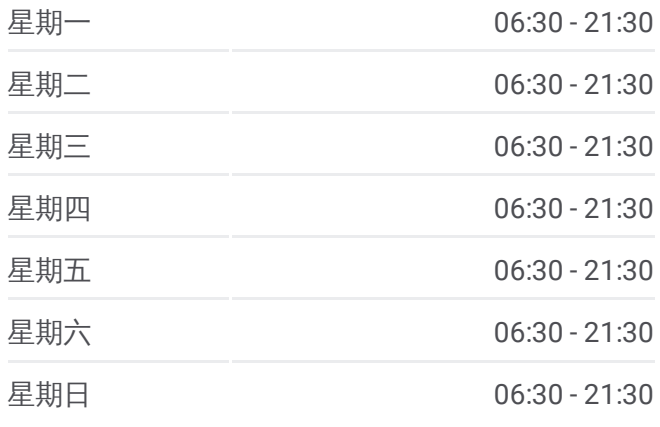

## 公交高埗**12**路的信息

方向**:** 市汽车北 站点数量**:** 23 行车时间**:** 36 分 途经站点**:**

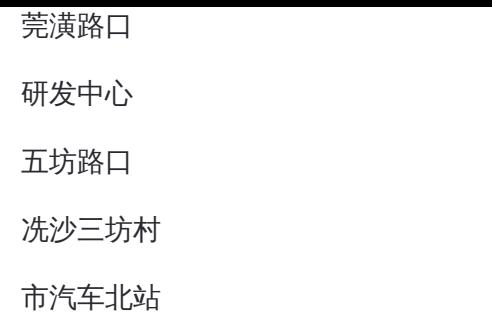

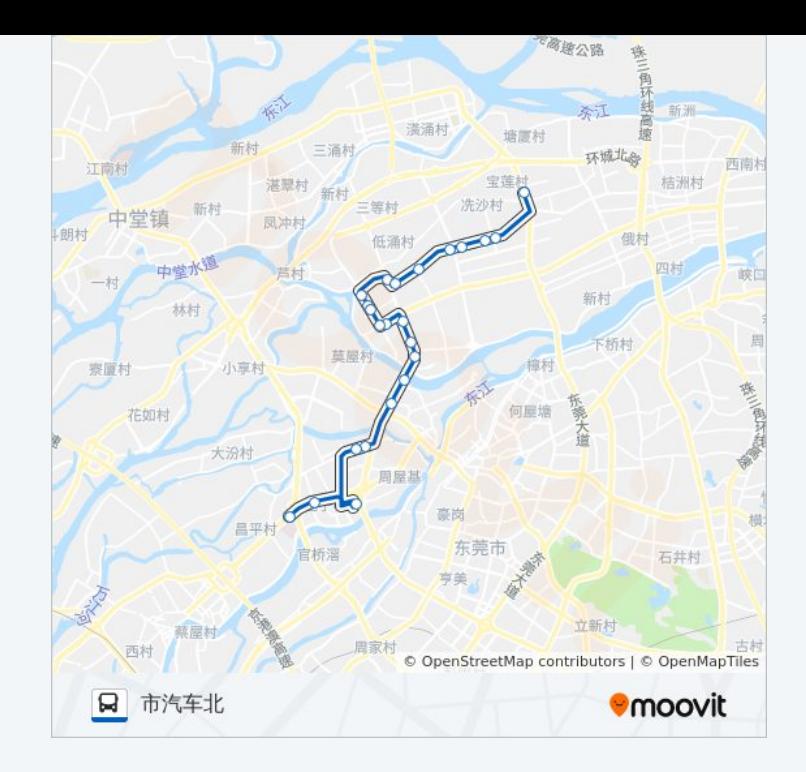

你可以在moovitapp.com下载公交高埗12路的PDF时间表和线路图。使用 Moovit[应用程式](https://moovitapp.com/dongguan___%E4%B8%9C%E8%8E%9E-5455/lines/%E9%AB%98%E5%9F%9712%E8%B7%AF/729787/3171704/zh-cn?ref=2&poiType=line&customerId=4908&af_sub8=%2Findex%2Fzh-cn%2Fline-pdf-Dongguan___%25E4%25B8%259C%25E8%258E%259E-5455-1171380-729787&utm_source=line_pdf&utm_medium=organic&utm_term=%E4%B8%9C%E8%8E%9E%E5%B8%82%E6%B1%BD%E8%BD%A6%E6%80%BB)查询东莞的实时公交、列车时刻表以及公共交通出行指南。

关于[Moovit](https://editor.moovitapp.com/web/community?campaign=line_pdf&utm_source=line_pdf&utm_medium=organic&utm_term=%E4%B8%9C%E8%8E%9E%E5%B8%82%E6%B1%BD%E8%BD%A6%E6%80%BB&lang=en) · MaaS[解决方案](https://moovit.com/maas-solutions/?utm_source=line_pdf&utm_medium=organic&utm_term=%E4%B8%9C%E8%8E%9E%E5%B8%82%E6%B1%BD%E8%BD%A6%E6%80%BB) · [城市列表](https://moovitapp.com/index/zh-cn/%E5%85%AC%E5%85%B1%E4%BA%A4%E9%80%9A-countries?utm_source=line_pdf&utm_medium=organic&utm_term=%E4%B8%9C%E8%8E%9E%E5%B8%82%E6%B1%BD%E8%BD%A6%E6%80%BB) · Moovit社区

© 2024 Moovit - 保留所有权利

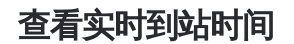

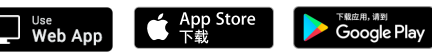